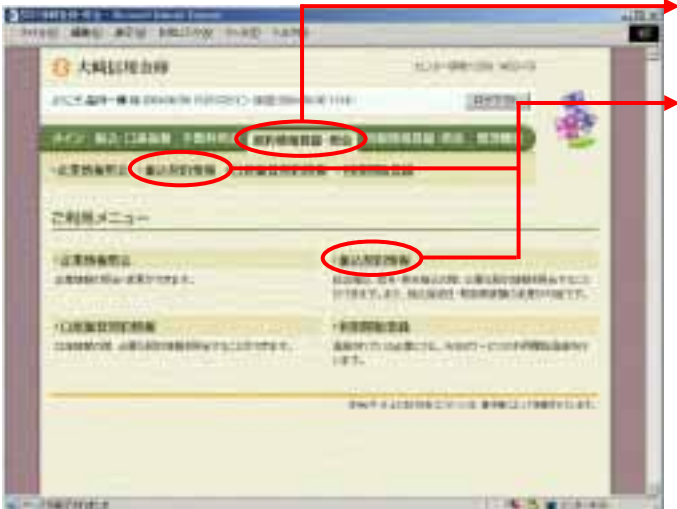

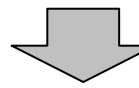

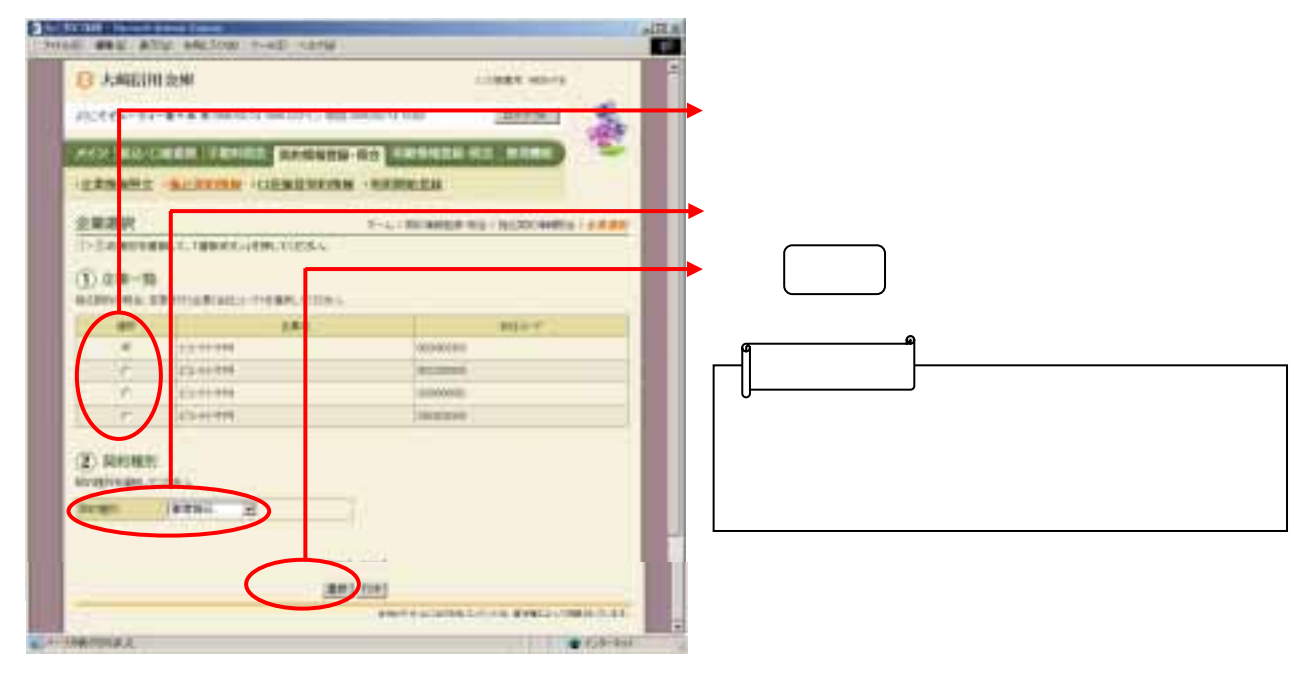

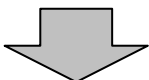

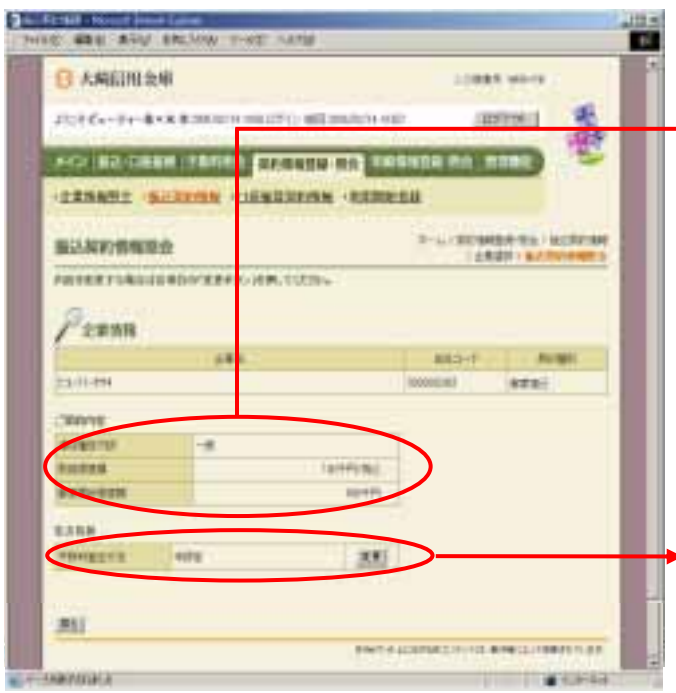

ubul i c

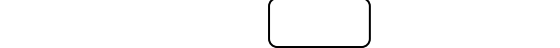

(ア)契約内容